Este projecto poderá ser desenvolvido em duas modalidades:

- individualmente, em Why3 ou em Coq;
- em grupos de dois, neste caso, em Why3 e em Coq.

No final do projecto deverão entregar os ficheiros com a sua resolução e um pequeno relatório explicativo da sua solução.

O projecto deverá ser entregue até 15 de Julho, via Blackboard. Na semana seguinte, entre os dias 20 e 24 de Julho, serão depois agendadas as apresentações dos projectos.

### Descrição do problema

Certas linguagens de programação e máquinas abstractas avaliam expressões aritméticas usando uma stack.

Por exemplo, a expressão  $\tilde{ }((5*3)+(3*(4-2)))$  seria escrita 5 3  $*$  3 4 2 -  $*$  +  $\tilde{ }$  (formato post-order ) e avaliada, com o auxilio de uma stack, assim:

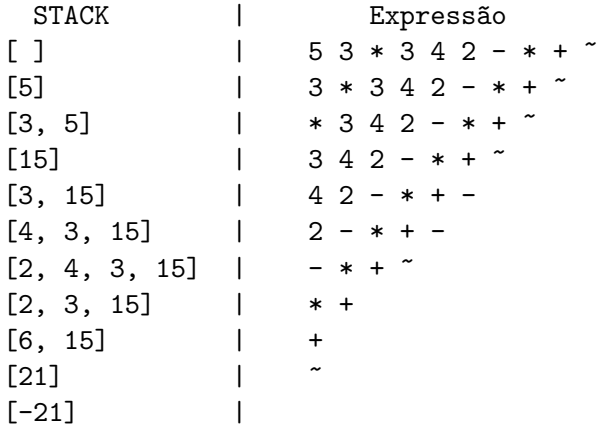

O objectivo deste exercício é escrever o backend de um pequeno compilador que traduza expressões aritméticas em instruções de uma máquina de stack. Note que o nosso ponto de partida é a árvore de sintaxe de uma expressão e não a sua representação textual.

Apresentamos duas versões do problema:

- 1. Uma versão, mais simples, que lida só com expressões sem variáveis. Uma expressão poderá ter apenas números inteiros, a operação unária simétrico e as operações binárias: adição, subtração e multiplicação.
- 2. Uma versão, mais desafiante, que aceita expressões com variáveis. Neste caso, uma expressão poderá ser: um número inteiro, uma variável, o simétrico de uma expressão ou uma adição, subtração ou multiplicação de expressões. Neste caso é preciso lidar com a noção de estado (ou valoração), que indica o valor associado a cada variável.

## Expressões sem variáveis

- 1. Comece por definir um tipo indutivo, aexp, para representar a sintaxe abstracta das expressões.
- 2. Defina uma função de avaliação das expressões, aeval, que recebe uma expressão e produz um número.
- 3. Faça alguns exemplos de avaliação de expressões concretas.
- 4. Defina agora a avaliação de uma expressão como uma relação, aevalR, entre expressões aritméticas e números.
- 5. Prove agora que a definição relacional e funcional de avaliação concordam, isto é,

 $\forall a \, n$ ,  $(a \text{evalR} \, a \, n) \Leftrightarrow (a \text{eval} \, a) = n$ 

## Expressões com variáveis

Nesta versão vamos enriquecer as expressões aritméticas com variáveis. Para avaliar estas expressões precisamos de lidar com a noção de *estado* (ou valoração) que representa os valores actuais das variáveis.

Para simplificar, assumimos que o estado é definido para todas as variáveis, mesmo que a expressão apenas mencione algumas. Dado que cada variável vai ter associado um número, podemos representar o estado como um mapeamento de string para int e usar 0 como valor por omissão.

Será também útil ter uma representação do estado inicial *init* (onde todas as variáveis mapeiam em 0) e uma função de *update* do estado que dado um estado s, uma variável y e um número n, devolve o estado  $s[y \mapsto n]$  onde y está associado a n e as restantes variáveis ao valor que já tinham em  $s$ . Isto é,

$$
(s[y \mapsto n]) x = \begin{cases} n & \text{se } x = y \\ sx & \text{se } x \neq y \end{cases}
$$

- 1. Comece por adicionar variáveis às expressões aritméticas que tínhamos antes, adicionando ao tipo indutivo aexp mais um construtor (para o caso da expressão ser uma variável).
- 2. A função de avaliação das expressões, aeval, é agora estendida para manipular variáveis (da maneira óbvia), considerando o estado como um argumento extra.
- 3. Faça alguns exemplos de avaliação de expressões em estados concretos.
- 4. A definição da avaliação de uma expressão como uma relação, aevalR, é agora estendida para manipular variáveis (da maneira óbvia), e passa a relacionar expressões aritméticas, estados e números.
- 5. Prove agora que a definição relacional e funcional de avaliação concordam, isto é,

$$
\forall a \, s \, n, \ (\texttt{aevalR} \, a \, s \, n) \Leftrightarrow (\texttt{aeval} \, a \, s) = n
$$

# A máquina de stack

A máquina de stack terá o seguinte conjunto de instruções:

SPush n: coloca n no topo da stack.

SLoad x: carrega o valor associado no estado à variável x para o topo da stack. (Caso não lide com variáveis, pode ignorar esta instrução.)

SSim: retira o número que está no topo da stack e coloca o seu simétrico no topo da stack. SPlus: retira os dois números que estão no topo da stack, adiciona-os e coloca o resultado no topo da stack.

SMinus: similar, mas subtrai. SMult: similar, mas multiplica.

- 1. Escreva uma função, execute, para avaliar programas na linguagem da máquina de stack. A função deve ter como entrada um estado, uma stack representada como uma lista de números (o topo da stack é a cabeça da lista) e um programa representado como uma lista de instruções, e deve retornar a stack após a execução do programa.
- 2. Teste a sua função com alguns programas concretos.
- 3. Observe que a especificação não indica o que fazer ao encontrar uma instrução SPlus,  $SMinus$  ou  $SMult$  se a pilha contiver menos de dois elementos. Em certo sentido, é irrelevante o que fazemos, já que o nosso compilador nunca produzirá um programa mal formado.

### O compilador

Vamos agora escrever o compilador e provar a sua correcção face à semântica de avaliação.

- 1. Escreva uma função, compile, que faz a compilação de uma expressão aritmética num programa da m´aquina de stack. O efeito de executar o programa deve ser o mesmo que colocar o valor da expressão no topo da stack.
- 2. Teste a sua função com um exemplo concreto.
- 3. Finalmente, tente demonstrar a correcção do compilador que implementou. Isto é, prove o seguinte teorema[1](#page-2-0)

 $\forall s \, a$ , execute  $s \mid ( \text{compile } a ) = [ (\text{aeval } s \, a ) ]$ 

E natural que precise de declarar um lema mais geral para obter uma hipótese de indução utilizável. O teorema virá depois como um simples corolário desse lemma.

<span id="page-2-0"></span> $1$ Caso não lide com variáveis, o teorema de correcção a provar será simpleamente

 $\forall a, \text{ execute} \mid (\text{compile } a) = [(\text{aeval } a)]$ 

# Extensões ao problema inícial

Tendo completado a etapa anterior, poderá agora estender a sua implementação dos seguintes modos:

1. Expandir o compilador para lidar também com expressões booleanas, com as habituais conectivas lógicas negação, conjunção e disjunção, e os operadores relacionais sobre inteiros  $= e \lt.$ 

A avaliação da conjunção e da disjunção deve ser feita em curto-circuito, isto é, na avaliação da expressão  $b_1 \wedge b_2$  (resp.  $b_1 \vee b_2)$  primeiro avalia-se  $b_1$ e se o resultado for falso (resp. verdade), então toda a expressão avalia imediatamente para falso (resp. verdade). Caso contrário  $b_2$  é avaliado para determinar o resultado da expressão.

2. Expandir o compilador para lidar também com expressões com efeitos laterais, nomeadamente, acrescentado às expressões aritméticas os operadores ++ e -- que podem ser aplicados às variáveis, com o efeito adicional de alterar o estado (semelhante ao efeito de avaliar  $x^{++}$ ,  $x^{+-}$  e  $-x$  na linguagem C. Neste caso a avaliação das expressões deverá ser feita sempre da esquerda para direita.